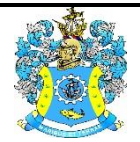

Федеральное агентство по рыболовству Федеральное государственное бюджетное образовательное учреждение высшего образования «Калининградский государственный технический университет» (ФГБОУ ВО «КГТУ»)

> УТВЕРЖДАЮ Начальник УРОПСП

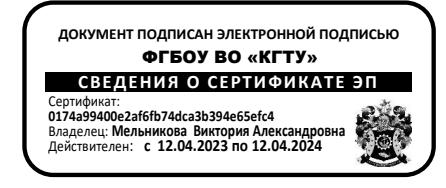

Фонд оценочных средств

(приложение к рабочей программе модуля)

**ИНТЕГРИРОВАННЫЕ СИСТЕМЫ ПРОЕКТИРОВАНИЯ И УПРАВЛЕНИЯ**

основной профессиональной образовательной программы бакалавриата по направлению подготовки

**15.03.04 АВТОМАТИЗАЦИЯ ТЕХНОЛОГИЧЕСКИХ ПРОЦЕССОВ И ПРОИЗВОДСТВ**

ИНСТИТУТ Цифровых технологий РАЗРАБОТЧИК Кафедра автоматизации производственных процессов

### 1 РЕЗУЛЬТАТЫ ОСВОЕНИЯ ДИСЦИПЛИНЫ

Таблица 1 - Планируемые результаты обучения по дисциплине, соотнесенные с

установленными индикаторами достижения компетенций

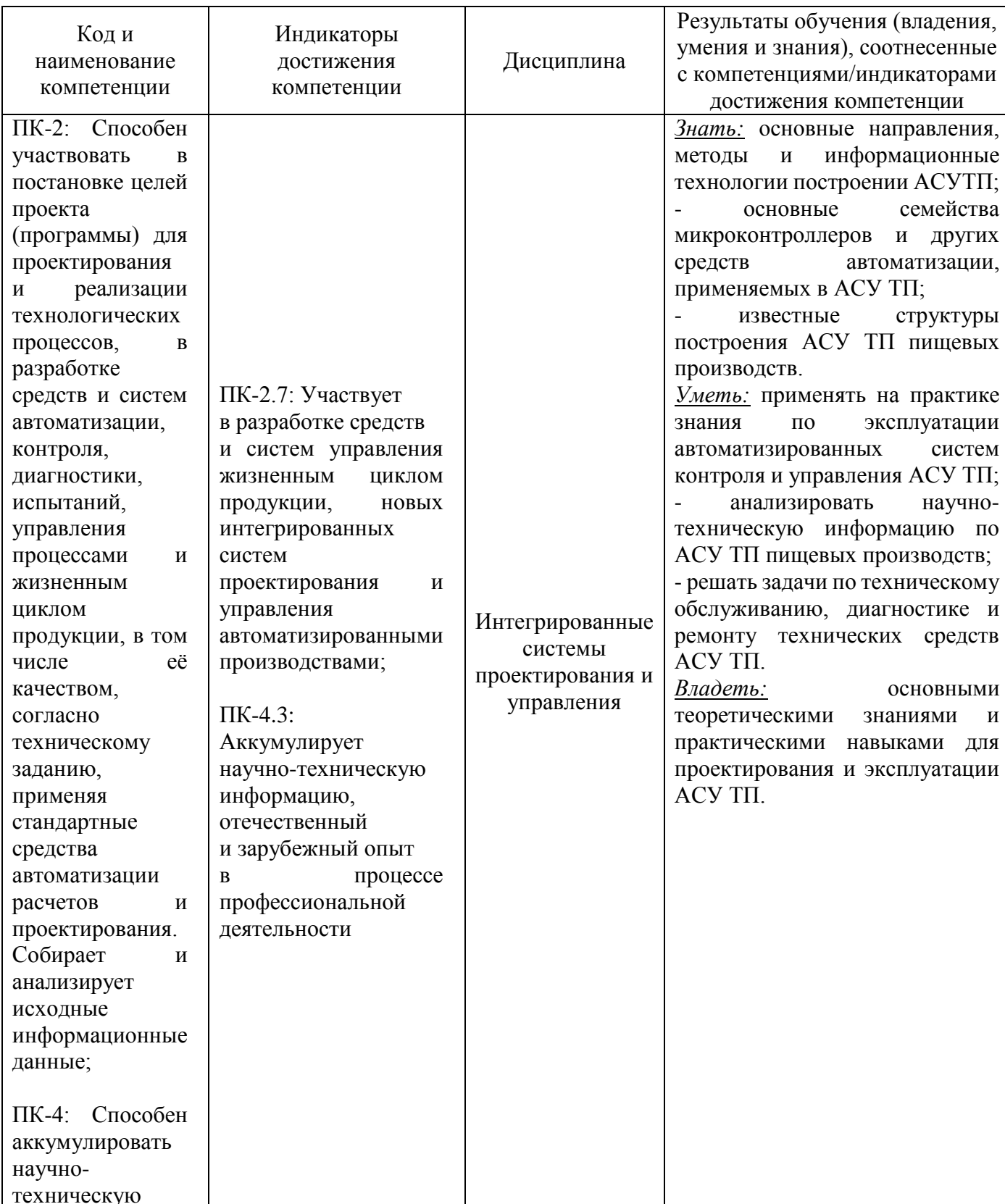

ФОНД ОЦЕНОЧНЫХ СРЕДСТВ ДЛЯ АТТЕСТАЦИИ ПО ДИСЦИПЛИНЕ «ИНТЕГРИРОВАННЫЕ СИСТЕМЫ ПРОЕКТИРОВАНИЯ И УПРАВЛЕНИЯ» (ПРИЛОЖЕНИЕ К РАБОЧЕЙ ПРОГРАММЕ МОДУЛЯ) ОСОВНОЙ ПРОФЕССИОНАЛЬНОЙ ОБРАЗОВАТЕЛЬНОЙ ПРОГРАММЫ БАКАЛАВРИАТА Версия 1  $\frac{3}{2}$ 

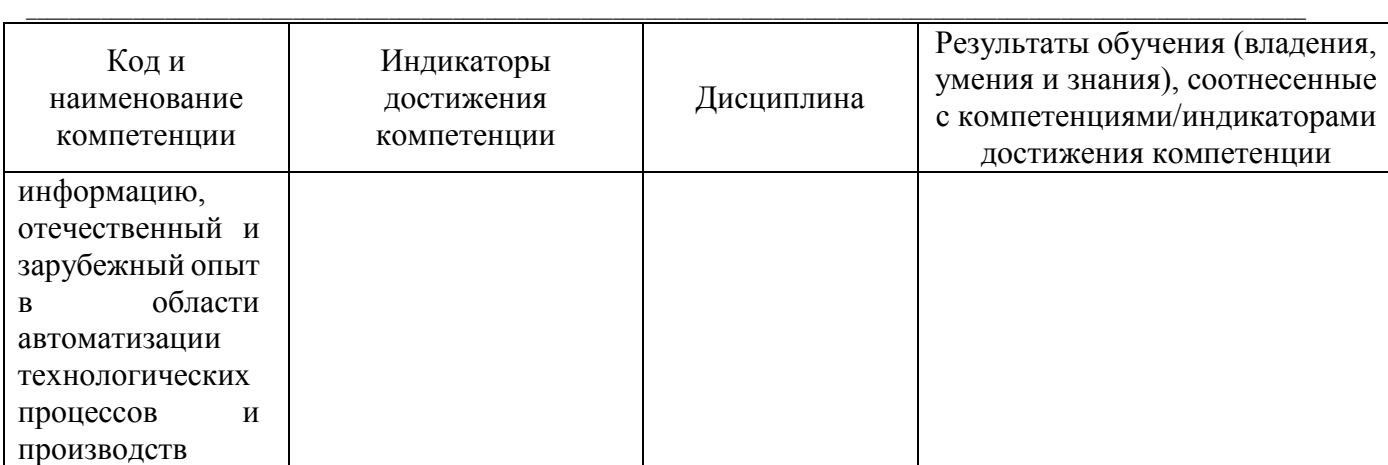

# **2 ПЕРЕЧЕНЬ ОЦЕНОЧНЫХ СРЕДСТВ ДЛЯ ПОЭТАПНОГО ФОРМИРОВАНИЯ РЕЗУЛЬТАТОВ ОСВОЕНИЯ ДИСЦИПЛИНЫ (ТЕКУЩИЙ КОНТРОЛЬ) И ПРОМЕЖУТОЧНОЙ АТТЕСТАЦИИ**

2.1 Для оценки результатов освоения дисциплины используются:

- оценочные средства текущего контроля успеваемости;

- оценочные средства для промежуточной аттестации по дисциплине.

2.2 К оценочным средствам текущего контроля успеваемости относятся:

- тестовые задания;

- контроль на лекциях;

- контрольные вопросы по практическим работам;

- задания и контрольные вопросы по лабораторным работам;

задания по контрольной работе (по заочной форме обучения);

2.3 К оценочным средствам для промежуточной аттестации по дисциплине, проводимой в форме экзамена, относятся:

-- экзаменационные вопросы.

### **3 ОЦЕНОЧНЫЕ СРЕДСТВА ТЕКУЩЕГО КОНТРОЛЯ УСПЕВАЕМОСТИ**

3.1 Контроль на лекциях используется для оценки освоения, в том числе в ходе самостоятельной работы, тем дисциплины. Контроль производится в виде устного опроса. Примеры контрольных вопросов приведены в приложении № 1. Положительная оценка («зачтено») по результатам каждого контроля (опроса) выставляется в соответствии с универсальной системой оценивания, приведенной в п. 6.2 рабочей программы модуля. В случае получения оценки «не зачтено» студент должен пройти повторный контроль по данной теме в ходе последующих консультаций.

3.2 В приложении №2 приведены контрольные вопросы для защиты практических работ. Защита осуществляется на практических занятиях, целью которых является формирование умений и навыков выбора оптимального варианта структуры построения АСУТП.

\_\_\_\_\_\_\_\_\_\_\_\_\_\_\_\_\_\_\_\_\_\_\_\_\_\_\_\_\_\_\_\_\_\_\_\_\_\_\_\_\_\_\_\_\_\_\_\_\_\_\_\_\_\_\_\_\_\_\_\_\_\_\_\_\_\_\_\_\_\_\_\_\_\_\_\_\_\_\_\_\_\_\_\_\_\_\_\_\_\_\_\_\_\_\_\_\_\_\_\_\_\_\_\_\_\_\_\_\_\_\_\_\_\_\_\_\_\_\_\_

Студент, самостоятельно выполнивший задание по практической работе, продемонстрировавший знание использованных им методов построения структуры и функциональных схем систем управления и контроля, получает по практической работе оценку «зачтено».

3.3 В приложении №3 приведены типовые задания и контрольные вопросы по лабораторным работам, предусмотренным рабочей программой модуля. Целью лабораторного практикума является формирование умений и навыков по проектированию АСУТП и SCADA – программ для объекта автоматизации. Защита лабораторной работы проводится на основании выполненного графического и программного представления ее результатов на компьютере, а также ответа на контрольные вопросы к лабораторным работам. Студент, самостоятельно выполнивший задание, продемонстрировавший знание использованных им программных средств получает по лабораторной работе оценку «зачтено».

3.4 Задание по контрольной работе (приложение №4), выполняемой студентами заочной формы обучения, предусматривает рассмотрение вопросов, относящихся к заданной преподавателем теме дисциплины.

Положительная оценка контрольной работы («зачтено») выставляется, если описание вопросов выполнено полностью и без ошибок, в противном случае работа направляется на доработку.

## **4 ОЦЕНОЧНЫЕ СРЕДСТВА ДЛЯ ПРОМЕЖУТОЧНОЙ АТТЕСТАЦИИ ПО ДИСЦИПЛИНЕ**

4.1 Промежуточная аттестация по дисциплине проводится в форме экзамена. К экзамену допускаются студенты:

- выполнившие и защитившие все предусмотренные лабораторные работы (получившие положительную оценку по результатам лабораторного практикума);

- защитившие все практические работы;

- имеющие положительную оценку («зачтено») по результатам устного опроса;

- выполнившие контрольную работу (получившие оценку «зачтено» по контрольной работе) – для студентов заочной формы;

- допущенные к сдаче экзаменов дирекцией института цифровых технологий.

4.2 В приложении №5 приведены экзаменационные вопросы по дисциплине. Экзаменационный билет содержит два экзаменационных вопроса.

4.3 Экзаменационная оценка («отлично», «хорошо», «удовлетворительно» или «неудовлетворительно») выставляется в соответствии с универсальной системой оценивания, приведенной в п. 6.2 рабочей программы модуля и зависит от уровня освоения студентом тем дисциплины (наличия и сущности ошибок, допущенных студентом при ответе на экзаменационные и дополнительные вопросы). Оценка по экзамену учитывает также результаты работы студента в семестре, знания, умения и навыки, продемонстрированные в процессе обучения.

4.4 Экзамен может проводится также в форме тестирования. Типовые тестовые задания приведены в приложении №6. Результат тестирования определяется в соответствии с универсальной системой оценивания, приведенной в п. 6.2 рабочей программы модуля.

ФОНД ОЦЕНОЧНЫХ СРЕДСТВ ДЛЯ АТТЕСТАЦИИ ПО ДИСЦИПЛИНЕ «ИНТЕГРИРОВАННЫЕ СИСТЕМЫ ПРОЕКТИРОВАНИЯ И УПРАВЛЕНИЯ» (ПРИЛОЖЕНИЕ К РАБОЧЕЙ ПРОГРАММЕ МОДУЛЯ) ОСОВНОЙ ПРОФЕССИОНАЛЬНОЙ ОБРАЗОВАТЕЛЬНОЙ ПРОГРАММЫ БАКАЛАВРИАТА Версия 1 6  $\epsilon$ \_\_\_\_\_\_\_\_\_\_\_\_\_\_\_\_\_\_\_\_\_\_\_\_\_\_\_\_\_\_\_\_\_\_\_\_\_\_\_\_\_\_\_\_\_\_\_\_\_\_\_\_\_\_\_\_\_\_\_\_\_\_\_\_\_\_\_\_\_\_\_\_\_\_\_\_\_\_\_\_\_\_\_\_\_\_\_\_\_\_\_\_\_\_\_\_\_\_\_\_\_\_\_\_\_\_\_\_\_\_\_\_\_\_\_\_\_\_\_\_

### **5 СВЕДЕНИЯ О ФОНДЕ ОЦЕНОЧНЫХ СРЕДСТВ И ЕГО СОГЛАСОВАНИИ**

Фонд оценочных средств для аттестации по дисциплине «Интегрированные системы проектирования и управления» представляет собой компонент основной профессиональной образовательной программы бакалавриата по направлению подготовки 15.03.04 Автоматизация технологических процессов и производств.

Фонд оценочных средств рассмотрен и одобрен на заседании кафедры автоматизации производственных процессов 08.04.2022 г. (протокол № 8).

Заведующий кафедрой А.Н. Румянцев

Приложение № 1 к п. 3.1

# **ТИПОВЫЕ КОНТРОЛЬНЫЕ ВОПРОСЫ ДЛЯ УСТНОГО ОПРОСА НА ЛЕКЦИЯХ**

### **Тема 1. Введение в ИСПиУ.**

1 Что понимается под ИСПиУ?

2 В чем отличие АСУТП и АСУП?

3 Какие системы могут входить в ИСПиУ?

### **Тема 2. Иерархическая структура управления предприятием.**

1 В чем отличие 4- и 5-уровней структуры управления предприятием?

2 Назовите функции уровня CONTROL

3 Назовите функции уровня MES.

### **Тема 3. Анализ и характеристики SCADA – систем, используемых в России.**

1 Приведите названия SCADA - систем.

2 Назовите основные функции SCADA – систем.

3 Приведите основные функции человека-оператора в SCADA – системах.

### **Тема 4. Алгоритм разработки SCADA – системы.**

1 Назовите стадии разработки SCADA – системы.

2 Отличие подсистемы контроля и управления системы.

Приложение № 2 к п. 3.2

# **ТИПОВЫЕ КОНТРОЛЬНЫЕ ВОПРОСЫ ДЛЯ ЗАЩИТЫ ПРАКТИЧЕСКИХ РАБОТ**

Практическое занятие №1. Построение структуры и функциональных схем систем управления и контроля.

Контрольные вопросы:

1 Какие элементы входят в контур регулирования параметра.

2 Где располагается первичный преобразователь (датчик).

3 Обозначение на функциональной схемы датчика температуры.

Практическое занятие №2. Анализ и синтез структур построения АСУТП.

Контрольные вопросы:

1 Уровни АСУТП.

2 Функции, реализуемые на уровнях АСУТП.

Практическое занятие №3. Разработка простейшей АСУТП в среде, выбранной SCADA – системы. Моделирование технологических процессов пищевых производств.

Контрольные вопросы:

1 Примеры SCADA – систем.

2 Последовательность представления процесса на мнемосхеме.

Приложение № 3 к п. 3.3

## **ТИПОВЫЕ ЗАДАНИЯ И КОНТРОЛЬНЫЕ ВОПРОСЫ ПО ЛАБОРАТОРНЫМ РАБОТАМ**

Лабораторная работа №1. Создание простейшего проекта в пакете TRACE MODE. Задание по лабораторной работе: произвести действия по созданию узла АРМ; графического экрана; стрелочного прибора, привязке к аргументу; автопостроению канала; заданию границ и уставок.

Контрольные вопросы:

1 Порядок создания узла АРМ.

2 Порядок создания статического текста.

3 Порядок создания динамического текста.

3 Перечислите функции окна Свойства привязки.

4 Перечислите действия по созданию стрелочного прибора.

Лабораторная работа №2. Добавление в рабочий проект функции управления.

Задание по лабораторной работе: провести действия по простейшей обработке данных; созданию программы на языке ТехноST.

Контрольные вопросы:

1 Как разместить экран ТРЕНД?

2 Как нужно доработать главный экран для простейшей обработки данных?

3 Этапы создания программы на языке ТехноST.

Лабораторная работа №3. Связь по протоколу DDE с приложением MS Windows на примере Excel.

Задание по лабораторной работе: использовать МРВ как DDE – сервер (клиент).

Контрольные вопросы:

1 Как организовать запрос реальных значений каналов узла приложением?

2 Как организовать получение данных от внешнего приложения?

Лабораторная работа №4. Построение операторского интерфейса: мониторинг, управление, регулирование.

Задание по лабораторной работе: создать экраны АРМ.

Контрольные вопросы:

1 Как создать систему автоматизации путем проектирования «от шаблонов»?

2 Как использовать библиотеку изображений?

3 Как задать с помощью всплывающего окна параметры регулятора?

\_\_\_\_\_\_\_\_\_\_\_\_\_\_\_\_\_\_\_\_\_\_\_\_\_\_\_\_\_\_\_\_\_\_\_\_\_\_\_\_\_\_\_\_\_\_\_\_\_\_\_\_\_\_\_\_\_\_\_\_\_\_\_\_\_\_\_\_\_\_\_\_\_\_\_\_\_\_\_\_\_\_\_\_\_\_\_\_\_\_\_\_\_\_\_\_\_\_\_\_\_\_\_\_\_\_\_\_\_\_\_\_\_\_\_\_\_\_\_\_ Лабораторная работа №5. Написание программ на языках программирования ПЛК.

Задание по лабораторной работе: продолжая разработку проекта принятым способом, создать шаблоны программ, реализующие управляющие функции – поддержания температуры и розлива продукта, а также вспомогательные, предназначенные для работы с дискретными сигналами.

Контрольные вопросы:

1 Как использовать окно редактора шаблонов программ?

2 Как использовать функциональные блоки библиотеки?

3 Какова последовательность компиляции программы?

Лабораторная работа №6. Создание узлов проекта и баз каналов.

Задание по лабораторной работе: создать узлы проекта – АРМ и PC-based контроллера для которых в дальнейшем будут формироваться базы каналов, используя механизм автопостроения.

Контрольные вопросы:

1 Какие действия необходимо выполнять со слоем Система?

2 Как создать каналы по аргументам разработанных шаблонов экрана?

Лабораторная работа №7. Создание архива и отчета тревог.

Задание по лабораторной работе: изучить сохранение реальных значений каналов в архив **SIAD/SQL 6** и ведения отчета тревог по таким событиям, как пересечение заданных для канала уставок и границ.

Контрольные вопросы:

1 Что содержит вкладка Архивы?

2 Что содержит вкладка Отчет тревог?

3 Какова процедура пересчета значений в физические величины?

Лабораторная работа №8. Организация вывода времени на графических экранах и фиксация событий.

Задание по лабораторной работе: организовать вывод времени на графический экран; фиксацию событий по изменению дискретных сигналов.

Контрольные вопросы:

1 Как использовать системные переменные в связи с аргументами шаблонов экрана?

2 Как выполнить фиксацию событий?

Лабораторная работа №9. Связь с СУБД MS Access.

Задание по лабораторной работе: провести программирование записи данных, получаемых от контроллера, в таблицу реляционной базы данных.

Контрольные вопросы:

1 Как разработать SQL – запрос и встроить его в проект?

2 Как создать новый источник/приемник данных?

Лабораторная работа №10. Использование имитаторов аппаратных средств.

Задание по лабораторной работе: провести имитацию технологического объекта и сигналов, передаваемых от контроллера.

Контрольные вопросы:

1 Как разработать программу имитатора?

2 Как встроить в проект программу имитатора?

Лабораторная работа №11. Отладка многоузлового проекта.

Задание по лабораторной работе: произвести отладку многоузлового проекта без использования аппаратных средств ввода/вывода.

Контрольные вопросы:

1 Какова процедура настройки сетевых протоколов?

2 Как подготовить папку проекта к отладке?

3 Как провести отладку проекта?

Приложение №4 к п. 4.1

### **ТИПОВЫЕ ЗАДАНИЯ ПО КОНТРОЛЬНОЙ РАБОТЕ**

#### **(для студентов заочной формы обучения)**

Задание 1.

1 Подсистемы ИСПУ, понятия, выполняемые функции.

2 Порядок и критерии выбора SCADA-программы.

Задание 2.

1 Программируемые логические контроллеры, примеры, классификация, технические

характеристики.

2 Функции оператора в SCADA-системе.

Задание 3.

1 Примеры SCADA-программ, их особенности.

2 Реализация человеко-машинного интерфейса, основные подходы.

Приложение № 5

к п. 4.3

### **ЭКЗАМЕНАЦИОННЫЕ ВОПРОСЫ ПО ДИСЦИПЛИНЕ**

1 АСУТП. Этапы развития.

2 Назначение SCADA – систем. Основные функциональные возможности. Примеры пакетов программ SCADA и их характеристики.

3 Виды обеспечения интегрированных систем (функциональное, алгоритмическое, программное, информационное, техническое и организационное).

4 Уровни иерархии SCADA – систем. Состав и назначение нижнего и верхнего уровней.

5 Компьютерные платформы и операционные системы, поддерживающие SCADA – системы.

6 Сетевые среды, поддерживающие SCADA – системы (ETHERNET, ARCNET).

7 Промышленные интерфейсы, поддерживающие SCADA – системы (MODBUS, PROFIBUS и др.).

8 Алгоритм разработки АСУТП с использованием SCADA – системы.

9 Ошибки, допускаемые при проектировании АСУТП.

10 Алгоритм разработки системы управления исполнительными механизмами (ИМ) для интеграции их в SCADA – систему.

11 Информационно-управляющая структура предприятия. АСУП. Основные задачи АСУТП и АСУП. Информационные, управляющие и вспомогательные функции АСУ.

12 Инструментальная система SCADA TRACE MODE 6. История, назначение, состав и структура, поддерживаемое оборудование, протоколы, версии.

13 Средства проектирования (разработки) АСУТП в среде TRACE MODE 6.

14 Исполнительные модули TRACE MODE 6 для реализации АСУТП.

15 Исполнительные модули TRACE MODE 6 для реализации АСУП.

16 Технологии TRACE MODE 6, повышающие производительность разработчиков.

17 Основные компоненты TRACE MODE 6 для разработки АСУТП: SOFTLOGIC и SCADA/HMI.

18 Основные компоненты TRACE MODE 6 для разработки АСУП: MES, EAM, HRM (T-FACTORY.exe™).

19 Редакторы проекта (РП) TRACE MODE 6.

20 Библиотеки готовых компонентов и алгоритмов TRACE MODE 6.

21 Технология многопользовательской разработки проекта.

22 Аргументы в TRACE MODE 6.

23 Профайлер TRACE MODE 6.

24 Графический элемент (ГЭ) TRACE MODE 6.ъ

25 Система программирования контроллеров SOFTLOGIC.

26 Приложение EAM.

27 Приложение MES.

28 Приложение HRM.

29 Мониторы реального времени с функциями горячего резервирования и троирования.

30 Мониторы реального времени (МРВ) со встроенными функциями документирования и адаптивного регулирования (узел RTM).

31 Назначение СУБД.

\_\_\_\_\_\_\_\_\_\_\_\_\_\_\_\_\_\_\_\_\_\_\_\_\_\_\_\_\_\_\_\_\_\_\_\_\_\_\_\_\_\_\_\_\_\_\_\_\_\_\_\_\_\_\_\_\_\_\_\_\_\_\_\_\_\_\_\_\_\_\_\_\_\_\_\_\_\_\_\_\_\_\_\_\_\_\_\_\_\_\_\_\_\_\_\_\_\_\_\_\_\_\_\_\_\_\_\_\_\_\_\_\_\_\_\_\_\_\_\_

- 32 Графический редактор TRACE MODE 6.
- 33 Назначение и свойства Микро МРВ (micro RTM) TRACE MODE 6.
- 34 Типовые системные конфигурации TRACE MODE 6.
- 35 Алармы и события SCADA-системах.
- 36 Тренды TRACE MODE 6.
- 37 Каналы TRACE MODE 6.
- 38 Компоненты проекта TRACE MODE 6.
- 39 Узел Embedded RTM TRACE MODE 6.

40 УСО: нормализация (нормирование) аналогового сигнала, подаваемого на вход TRACE MODE 6.

- 41 Назначение групп источников/приемников TRACE MODE 6.
- 42 Операции и вкладки TRACE MODE 6.

Приложение № 6 к п. 4.5

### **ТЕСТОВЫЕ ЗАДАНИЯ ПО ДИСЦИПЛИНЕ**

### ВАРИАНТ 1

1. Программно-аппаратные комплексы, предназначенные для создания АСУТП и осуществляющие в спроектированных системах функции управления верхнего уровня, называются ...

2. Объект управления - это:

а) устройство, которое следит за состоянием системы и вырабатывает для неё управляющие сигналы

б) функциональный элемент [системы управления,](https://ru.wikipedia.org/wiki/%D0%A1%D0%B8%D1%81%D1%82%D0%B5%D0%BC%D1%8B_%D1%83%D0%BF%D1%80%D0%B0%D0%B2%D0%BB%D0%B5%D0%BD%D0%B8%D1%8F) который изменяет поток энергии или материалов

в) устройство или динамический процесс, управление поведением которого является целью создания [системы управления](https://ru.wikipedia.org/wiki/%D0%A1%D0%B8%D1%81%D1%82%D0%B5%D0%BC%D0%B0_%D0%B0%D0%B2%D1%82%D0%BE%D0%BC%D0%B0%D1%82%D0%B8%D1%87%D0%B5%D1%81%D0%BA%D0%BE%D0%B3%D0%BE_%D1%83%D0%BF%D1%80%D0%B0%D0%B2%D0%BB%D0%B5%D0%BD%D0%B8%D1%8F)

г) техническое средство с нормируемыми метрологическими характеристиками, служащее для преобразования измеряемой [величины](https://ru.wikipedia.org/wiki/%D0%A4%D0%B8%D0%B7%D0%B8%D1%87%D0%B5%D1%81%D0%BA%D0%B0%D1%8F_%D0%B2%D0%B5%D0%BB%D0%B8%D1%87%D0%B8%D0%BD%D0%B0) в другую величину

3. Современная интегрированная система управления предприятием включает:

- а) 3 уровня
- б) 4 уровня
- в) 5 уровней
- г) 6 уровней

4. Нижний уровень (уровень 1) эталонной модели архитектуры открытых систем определяет:

- а) канальный уровень взаимодействия
- б) прикладной уровень взаимодействия
- в) транспортный уровень взаимодействия
- г) физический уровень взаимодействия
- 5. Приведите требования к открытой модульной архитектуре контроллеров …
- 6. Стандарт Евромеханика положен в основу архитектуры:
- а) шины Compact PCI
- б) шины VME
- в) AS-интерфейса
- г) сети Interbus

ФОНД ОЦЕНОЧНЫХ СРЕДСТВ ДЛЯ АТТЕСТАЦИИ ПО ДИСЦИПЛИНЕ «ИНТЕГРИРОВАННЫЕ СИСТЕМЫ ПРОЕКТИРОВАНИЯ И УПРАВЛЕНИЯ» (ПРИЛОЖЕНИЕ К РАБОЧЕЙ ПРОГРАММЕ МОДУЛЯ) ОСОВНОЙ ПРОФЕССИОНАЛЬНОЙ ОБРАЗОВАТЕЛЬНОЙ ПРОГРАММЫ БАКАЛАВРИАТА Версия 1

7. К графическим языкам программирования ПЛК НЕ относится (стандарт IEC 61131-3):

- а) язык FBD
- $(6)$  язык LD
- в) язык IL
- г) язык SFC
- 8. Программа на языке SFC представляется в виде:
- а) последовательности символов
- б) последовательности команд
- в) диаграммы в виде функций
- г) последовательности шагов и переходов
- 9. К функциям MES систем относится:
- а) управление персоналом
- б) ввод данных от первичных преобразователей
- в) выдача управляющего воздействия на исполнительные механизмы
- г) управление финансами
- 10. Пакет InTrack применяется на уровне:
- a) CONTROL
- $6$ ) MES
- B) SCADA
- $\Gamma$ ) ERP
- 11. В состав SCADA системы НЕ входит:
- а) RTU удаленный терминал
- б) MTU диспетчерский пункт управления
- в) CS каналы связи
- г)  $CAM системa$
- 12. Основу диспетчерского уровня управления пакета Trace Mode составляет:
- а) микромонитор реального времени
- б) монитор реального времени
- в) супервизорный модуль
- г) графический редактор
- 13. Аббревиатурой системы планирования ресурсов предприятия является ...
- 14. Дайте определение САМ системы ...
- 15. Схема структурная это схема:
- а) определяющая основные функциональные части изделия, их назначения и взаимосвязи

ФОНД ОЦЕНОЧНЫХ СРЕДСТВ ДЛЯ АТТЕСТАЦИИ ПО ДИСЦИПЛИНЕ «ИНТЕГРИРОВАННЫЕ СИСТЕМЫ ПРОЕКТИРОВАНИЯ И УПРАВЛЕНИЯ» (ПРИЛОЖЕНИЕ К РАБОЧЕЙ ПРОГРАММЕ МОДУЛЯ) ОСОВНОЙ ПРОФЕССИОНАЛЬНОЙ ОБРАЗОВАТЕЛЬНОЙ ПРОГРАММЫ БАКАЛАВРИАТА Версия 1

б) разъясняющая определенные процессы, протекающие в отдельных функциональных цепях изделия (установки) или в изделии (установке) в целом

в) показывающая соединение составных частей изделия (установки) и определяющая провода,

жгуты, кабели или трубопроводы, которыми осуществляются эти соединения, а также места

их присоединения и ввода

г) показывающая внешние подключения изделия

### ВАРИАНТ 2

1. Направления интеграции в ИСПиУ: ...

2. Исполнительное устройство - это:

а) устройство, которое следит за состоянием системы и вырабатывает для неё управляющие сигналы

б) функциональный элемент системы управления, который изменяет поток энергии или материалов, которые поступают на объект

в) устройство или динамический процесс, управление поведением которого является целью создания системы управления

г) техническое средство с нормируемыми метрологическими характеристиками, служащее для преобразования измеряемой величины в другую величину

3. Эталонная модель архитектуры открытых систем включает:

а) 5 уровня

б) 6 уровней

- в) 7 уровней
- г) 8 уровней

4. Программа на языке LD представляется в виде:

а) последовательности шагов и переходов

б) последовательности операторов

в) последовательности команд

г) диаграммы, содержащей контакты и обмотки

5. Схема, разъясняющая определенные процессы, протекающие в отдельных функциональных

цепях изделия (установки) или в изделии (установке) в целом, называется ... схема.

6. АS-интефейс служит для соединения:

а) датчиков и исполнительных механизмов с ПЛК

б) ПЛК между собой

в) ПЛК и SCADA-системы

г) SCADA-систем между собой

7. Длина информационной посылки протокола CAN составляет:

а) 4 бита

 $6) 8 6a$ йт

в) 256 байт

г) 512 Кбайт

8. Сеть Interbus служит:

а) для организации обмена данными только на уровне оконечных устройств

б) для организации обмена данными только на уровне одноранговых устройств

в) для организации обмена данными всех уровней распределенной АСУТП

г) для организации обмена данными систем уровня ERP

9. Программный пакет Trace Mode используется при проектировании систем управления на уровне:

a) MES - систем

б) ERP-систем

B) CONTROL

г)  $SCADA -$  систем

10. К функциям MES - систем НЕ относится:

а) диспетчеризация производства

б) управление финансами

в) контроль состояния и распределения ресурсов

г) управление качеством продукции

11. Динамическая модель производства, реализующая непрерывное имитационное моделирование материальных потоков внутри цеха в соответствии с технологическими маршрутами, применяется на уровне:

a) CONTROL

6) SCADA

B) MES

 $r)$  ERP

12. К SCADA - программам относится:

a) пакет In Control

б) пакет In Touch

в) пакет In Track

г) пакет In Batch

13. Основным назначением SCADA-систем является:

ФОНД ОЦЕНОЧНЫХ СРЕДСТВ ДЛЯ АТТЕСТАЦИИ ПО ДИСЦИПЛИНЕ «ИНТЕГРИРОВАННЫЕ СИСТЕМЫ ПРОЕКТИРОВАНИЯ И УПРАВЛЕНИЯ» (ПРИЛОЖЕНИЕ К РАБОЧЕЙ ПРОГРАММЕ МОДУЛЯ) ОСОВНОЙ ПРОФЕССИОНАЛЬНОЙ ОБРАЗОВАТЕЛЬНОЙ ПРОГРАММЫ БАКАЛАВРИАТА Версия 1

#### а) расчет экономических показателей

- б) отображение данных процесса
- в) диспетчерское управление и сбор данных
- г) хранение архивов данных
- 14. Дайте определение САЕ-системы ...
- 15. По функциональному назначению ERP-системы НЕ делятся на:
- а) локальные
- б) малые интегрированные
- в) средние интегрированные
- г) глобальные

#### ВАРИАНТЗ

1. Автоматизированная система, реализующая информационную технологию выполнения функций проектирования, представляющая собой организационно-техническую систему, предназначенную для автоматизации процесса проектирования, состоящую из персонала и комплекса технических, программных и других средств автоматизации его деятельности называется...

2. Управляющее устройство (регулятор) - это:

а) устройство, которое следит за состоянием системы и вырабатывает для неё управляющие сигналы

б) функциональный элемент системы управления, который изменяет поток энергии или материалов, которые поступают на объект

в) устройство или динамический процесс, управление поведением которого является целью создания системы управления

г) техническое средство с нормируемыми метрологическими характеристиками, служащее для преобразования измеряемой величины в другую величину

3. Первый стандарт магистрально-модульной архитектуры для систем промышленной автоматизации, разработанный в 1968 году, носил имя:

- a) CAMAC
- 6) VME
- $B)$  PCI

г) Евромеханика

4. В режимы обмена данными цифровых промышленных сетей НЕ входит:

а) режим «ведущий - ведомый»

б) режим «ведение архивов данных»

в) режим «клиент - сервер»

- г) режим «подписка»
- 5. Электронное устройство с программным управлением и расширенными аппаратными

возможностями измерения, управления и связи называется ...

- 6. АS-интефейс используется на уровне:
- a) MES
- $6)$  I/O
- B) CONTROL
- г) SCADA
- 7. Во взрывоопасных зонах применяется сеть:
- a) PROFIBUS-DP
- 6) PROFIBUS-FMS
- **в) PROFIBUS-PA**
- г) все сети PROFIBUS
- 8. Максимальная скорость обмена данными протокола CAN составляет:
- а) 53 Кбит/с
- б) 1 Мбит/с
- в) 256 Кбит/с
- г) 12 Мбит/с
- 9. Программируемые логические контроллеры используются на уровне:
- a) CONTROL
- б) SCADA систем
- в) MES систем
- г) ERP систем

10. Стандарт IEC 61131-3 определяет ... языков программирования ПЛК:

- a)  $5$
- $6)6$
- $B)$  7

 $\Gamma$ ) 8

11. Программа на языке IL представляется в виде:

а) последовательности шагов и переходов

- б) диаграммы в виде функций
- в) последовательности команд
- г) диаграммы, содержащей контакты и обмотки

ФОНД ОЦЕНОЧНЫХ СРЕДСТВ ДЛЯ АТТЕСТАЦИИ ПО ДИСЦИПЛИНЕ «ИНТЕГРИРОВАННЫЕ СИСТЕМЫ ПРОЕКТИРОВАНИЯ И УПРАВЛЕНИЯ» (ПРИЛОЖЕНИЕ К РАБОЧЕЙ ПРОГРАММЕ МОДУЛЯ) ОСОВНОЙ ПРОФЕССИОНАЛЬНОЙ ОБРАЗОВАТЕЛЬНОЙ ПРОГРАММЫ БАКАЛАВРИАТА Версия 1

12. Технология автопостроения пакета Trace Mode HE служит для реализации связей между

следующими узлами:

- а) компьютер компьютер
- б) компьютер контроллер
- в) контроллер контроллер
- г) контроллер исполнительный механизм
- 13. К MES программам относится:
- a) пакет In Control
- б) пакет In Touch
- в) пакет In Track
- г) пакет In Batch
- 14. Диспетчерское управление и сбор данных относится к уровню ... систем.
- 15. Реализация единой линии программирования в пакете Trace Mode возможно при наличии

в ПЛК:

- а) микромонитора реального времени
- б) монитора реального времени
- в) операционной системы реального времени
- г) модуля Supervisor

Приложение № 7

### **КЛЮЧИ ПРАВИЛЬНЫХ ОТВЕТОВ НА ТЕСТОВЫЕ ЗАДАНИЯ ПО ДИСЦИПЛИНЕ «ИНТЕГРИРОВАННЫЕ СИСТЕМЫ ПРОЕКТИРОВАНИЯ И УПРАВЛЕНИЯ»**

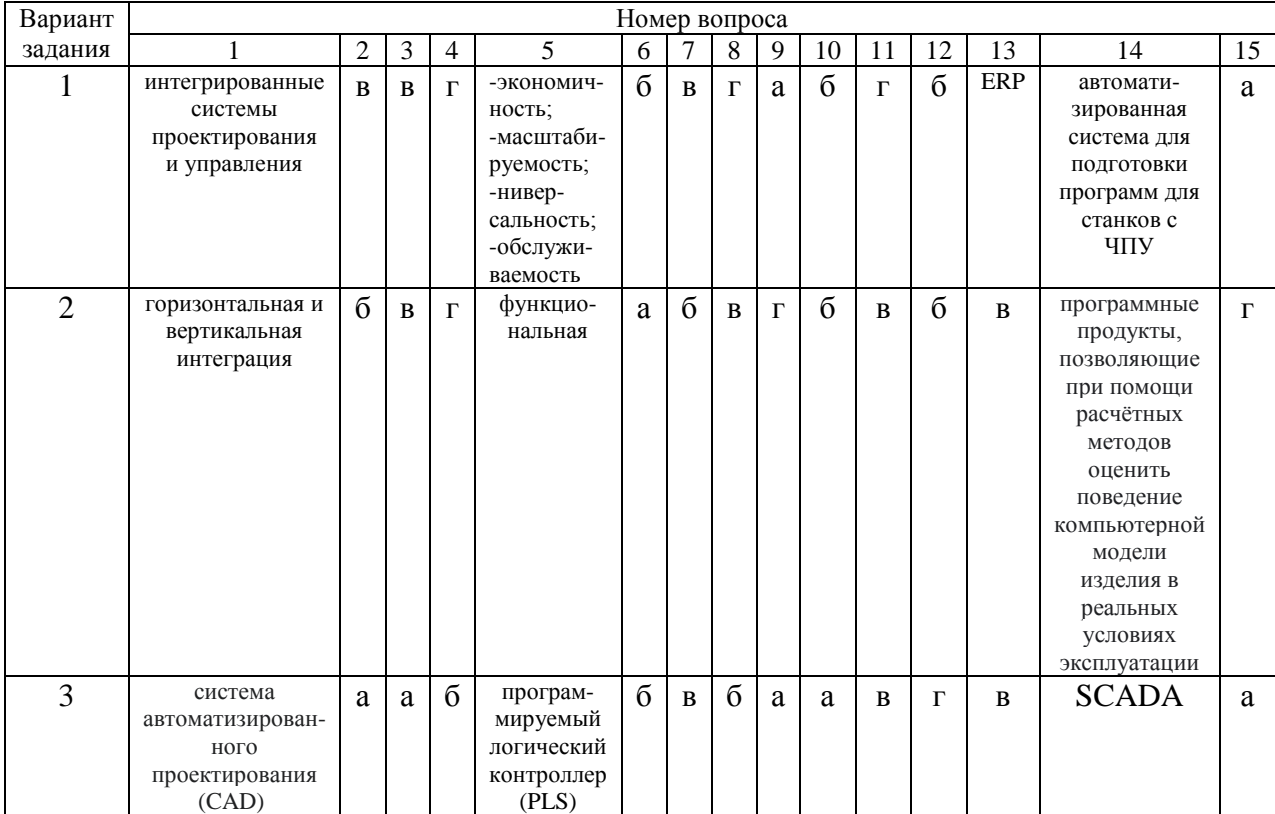